# **COMP4418: Knowledge Representation and Reasoning**

### **Introduction to Prolog IV**

## **Controlling Execution**

Maurice Pagnucco School of Computer Science and Engineering University of New South Wales NSW 2052, AUSTRALIA morri@cse.unsw.edu.au

Reference: Ivan Bratko, Prolog Programming for Artificial Intelligence, Addison-Wesley, 2001. Chapter 6.

COMP4418

#### **The Cut Operator (!)**

- Sometimes we need <sup>a</sup> way of preventing Prolog finding all solutions
- The cut operator is a built-in predicate that prevents backtracking
- It violates the declarative reading of <sup>a</sup> Prolog program
- Use it VERY sparingly!!

#### **Backtracking**

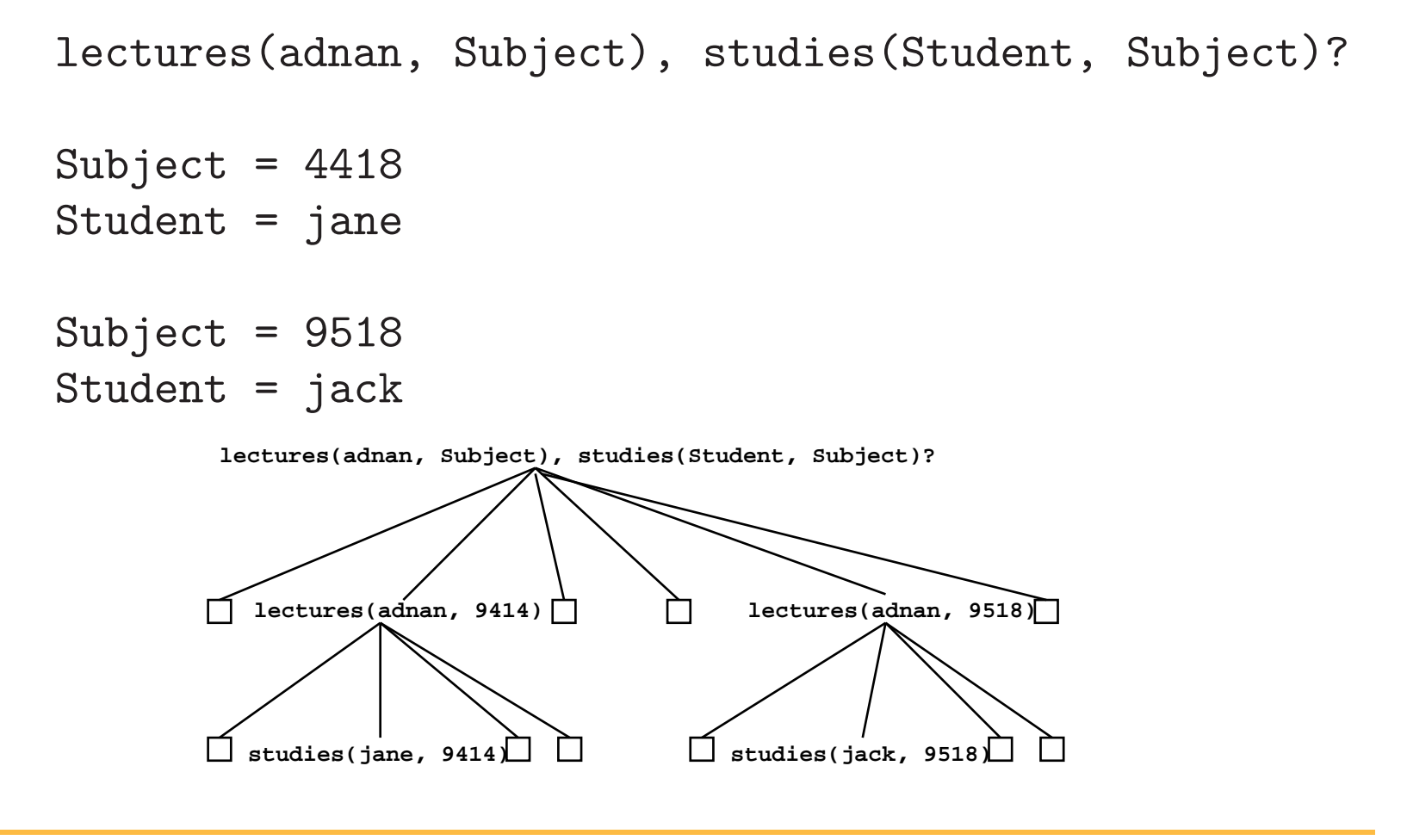

#### **Cut Prunes the Search**

**Prevents backtracking to goals left of the cut by throwing away** remaining choice points

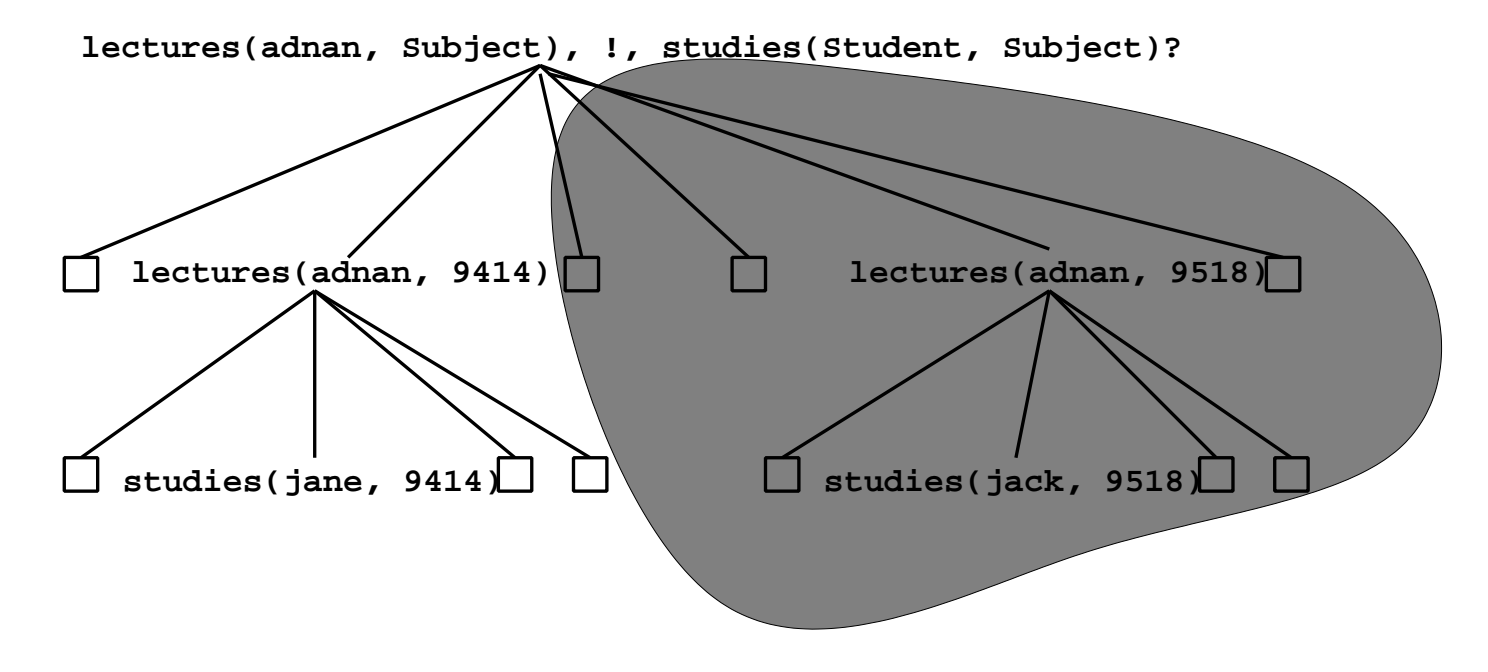

#### **Example**

```
overdue(Today, Title, CatNo, MemFamily) :-
 loan(CatNo, MemNo, _, DueDate),
 later(Today, DueDate), !,
 book(CatNo, Title, _),
member(MemNo, name(MemFamily, ), ).
```
#### **Controlling Execution**

Some methods for controlling execution in Prolog:

- ▶ Ordering of clauses (facts and rules)
- ▶ Ordering of subgoals within a rule
- $\blacktriangleright$  Cut (!) operator
- Use each with care